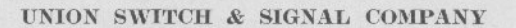

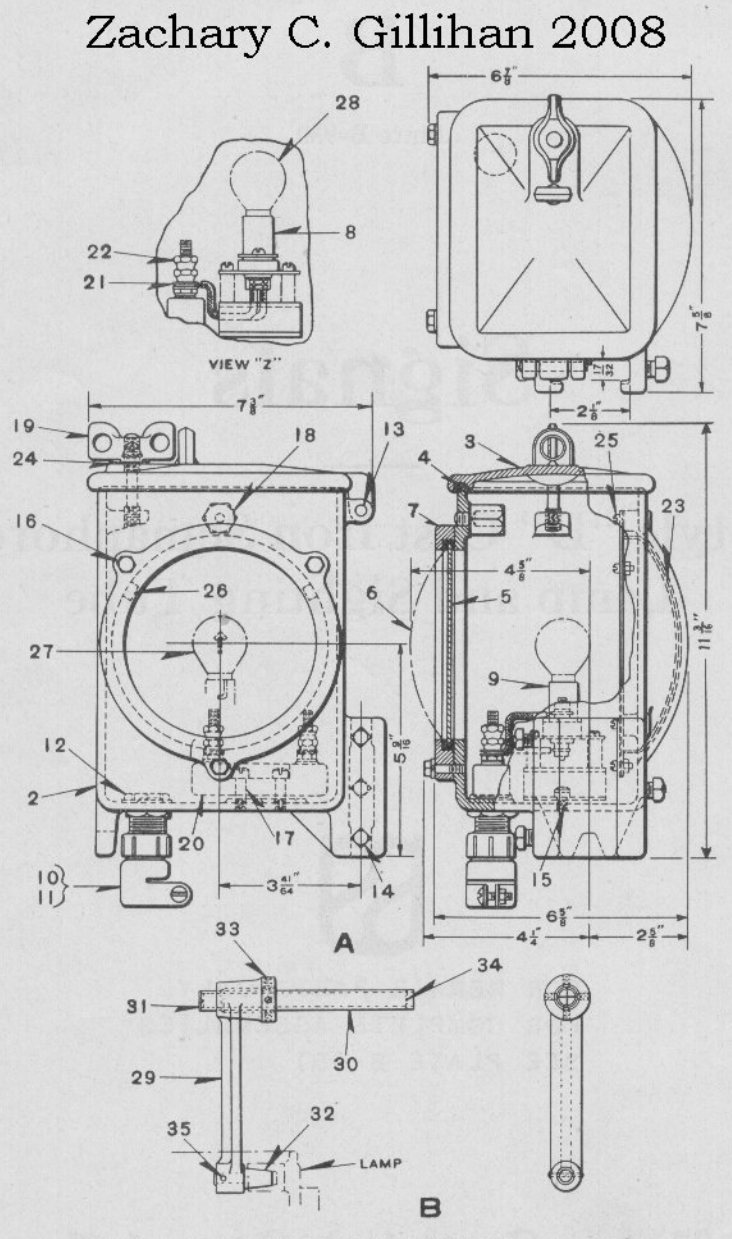

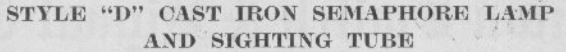

# UNION SWITCH & SIGNAL COMPANY<br>Zachary C. Gillihan 2008<br>
STYLE "D" CAST IRON SEMAPHORE LAMP

AND SIGHTING TUBE

#### For Application of Lamp to Signals see Bulletin No. 128

#### Order by Plate, Piece, Reference and Abbreviated Description Given in **Heavy Face Type Only**

Drawing references are shown for convenience in checking material with shipping lists and invoices.

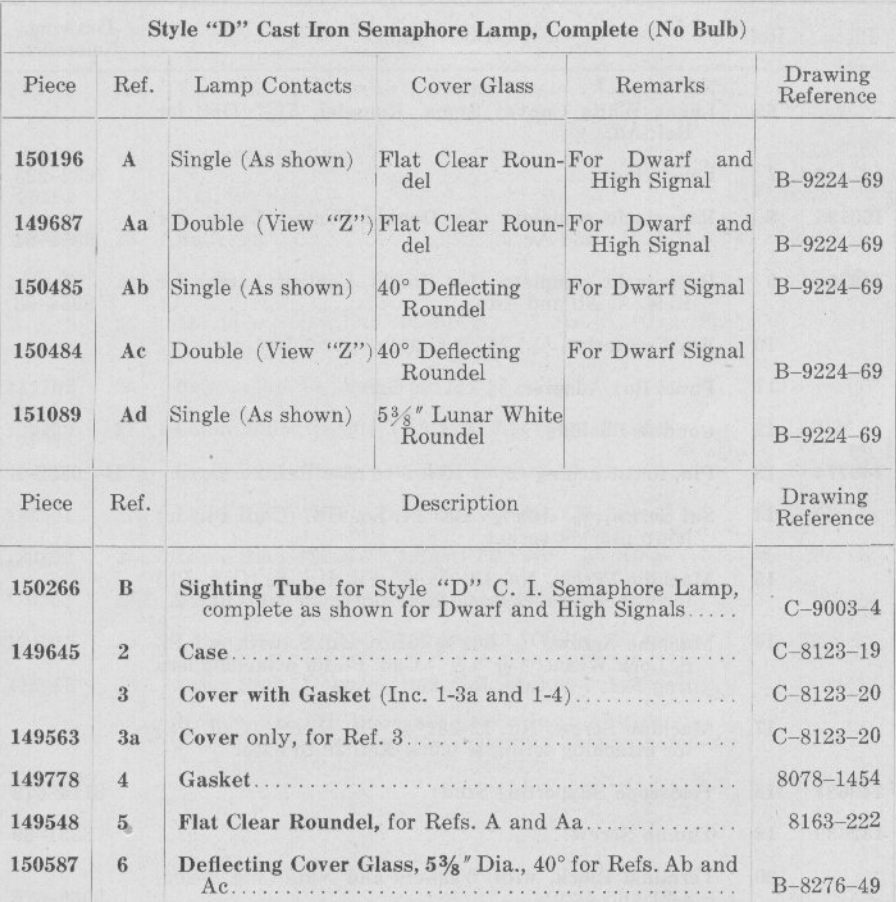

## UNION SWITCH & SIGNAL COMPANY<br>Zachary C. Gillihan 2008

STYLE "D" CAST IRON SEMAPHORE LAMP AND SIGHTING TUBE

#### (Continued)

#### For Application of Lamp to Signals see Bulletin No. 128

#### Order by Plate, Piece, Reference and Abbreviated Description Given in **Heavy Face Type Only**

Drawing references are shown for convenience in checking material with shipping lists and invoices.

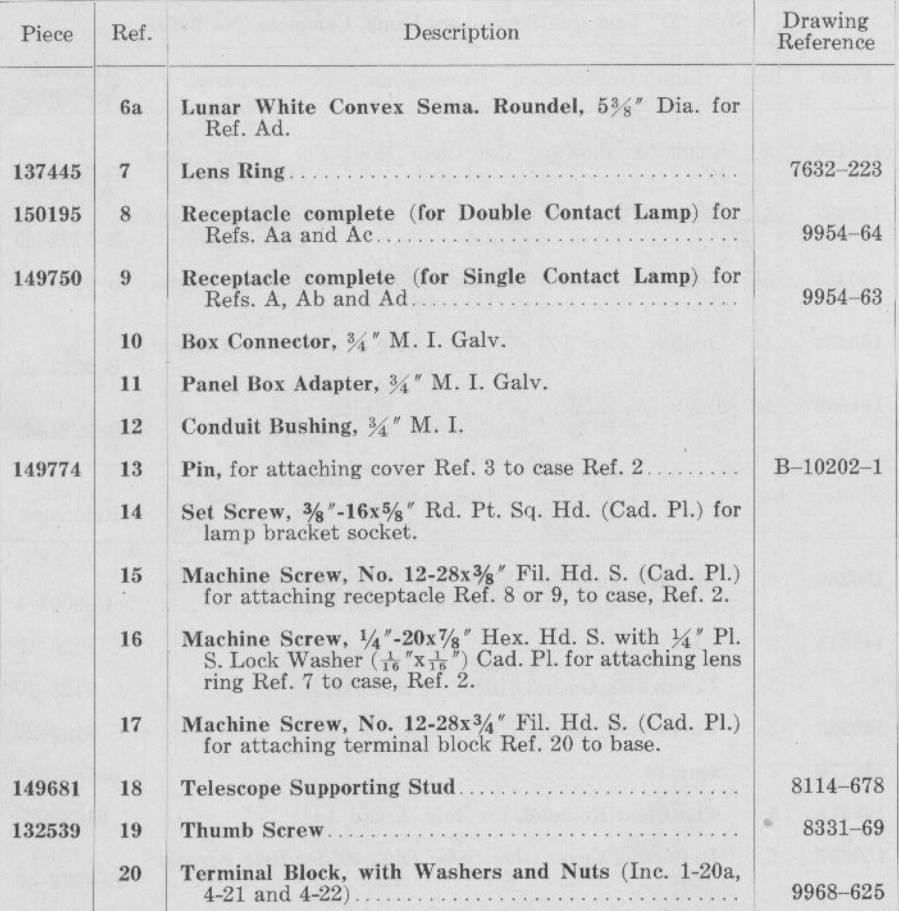

### UNION SWITCH & SIGNAL COMPANY<br>Zachary C. Gillihan 2008

STYLE "D" CAST IRON SEMAPHORE LAMP AND SIGHTING TUBE

(Continued)

#### For Application of Lamp to Signals see Bulletin No. 128

#### Order by Plate, Piece, Reference and Abbreviated Description Given in **Heavy Face Type Only**

Drawing references are shown for convenience in checking material with shipping lists and invoices.

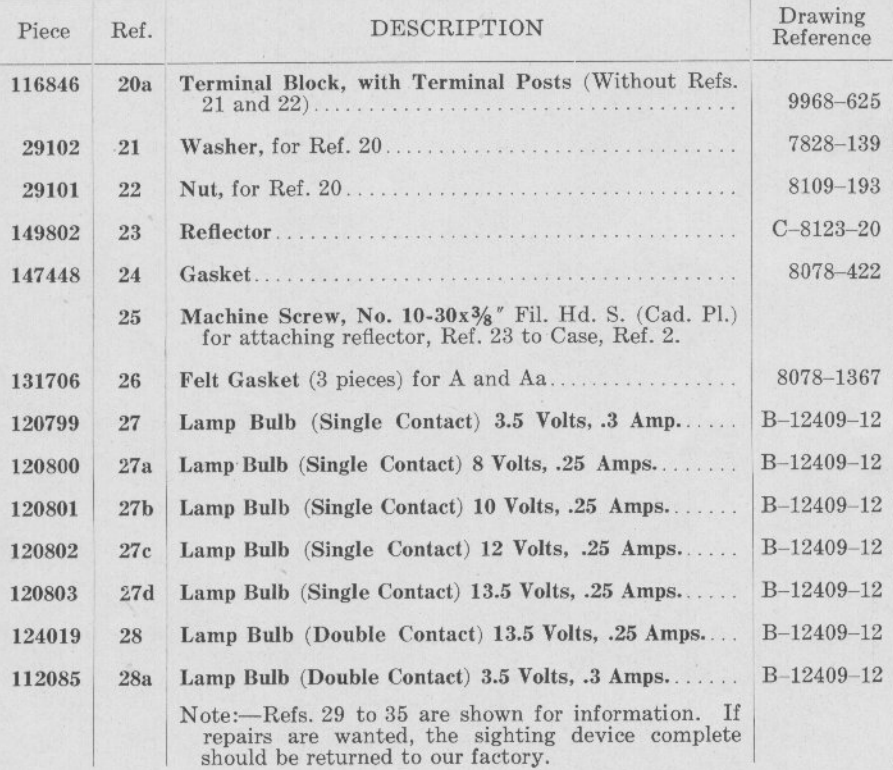